## **WP auf der Kommandozeile**

## <https://wp-cli.org/>

curl -O <https://raw.githubusercontent.com/wp-cli/builds/gh-pages/phar/wp-cli.phar>

php wp-cli.phar --info

chmod +x wp-cli.phar sudo mv wp-cli.phar /usr/local/bin/wp

Danach im jeweiligen WP root starten

sudo -u www-data wp

From: <https://wiki.netzwissen.de/>- **netzwissen.de Wiki**

Permanent link: **<https://wiki.netzwissen.de/doku.php?id=wordpress&rev=1652103828>**

Last update: **05/03/2024 - 10:52**

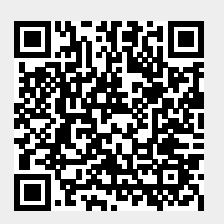